SAP ABAP table CRMC\_MOB\_SO\_U {CRM Mobile: Upload criteria for Sales Order Management} CRMC\_MOB\_SO\_U-PARTNER\_1 = CRMC\_PARTNER\_FCT-PARTNER\_FCT

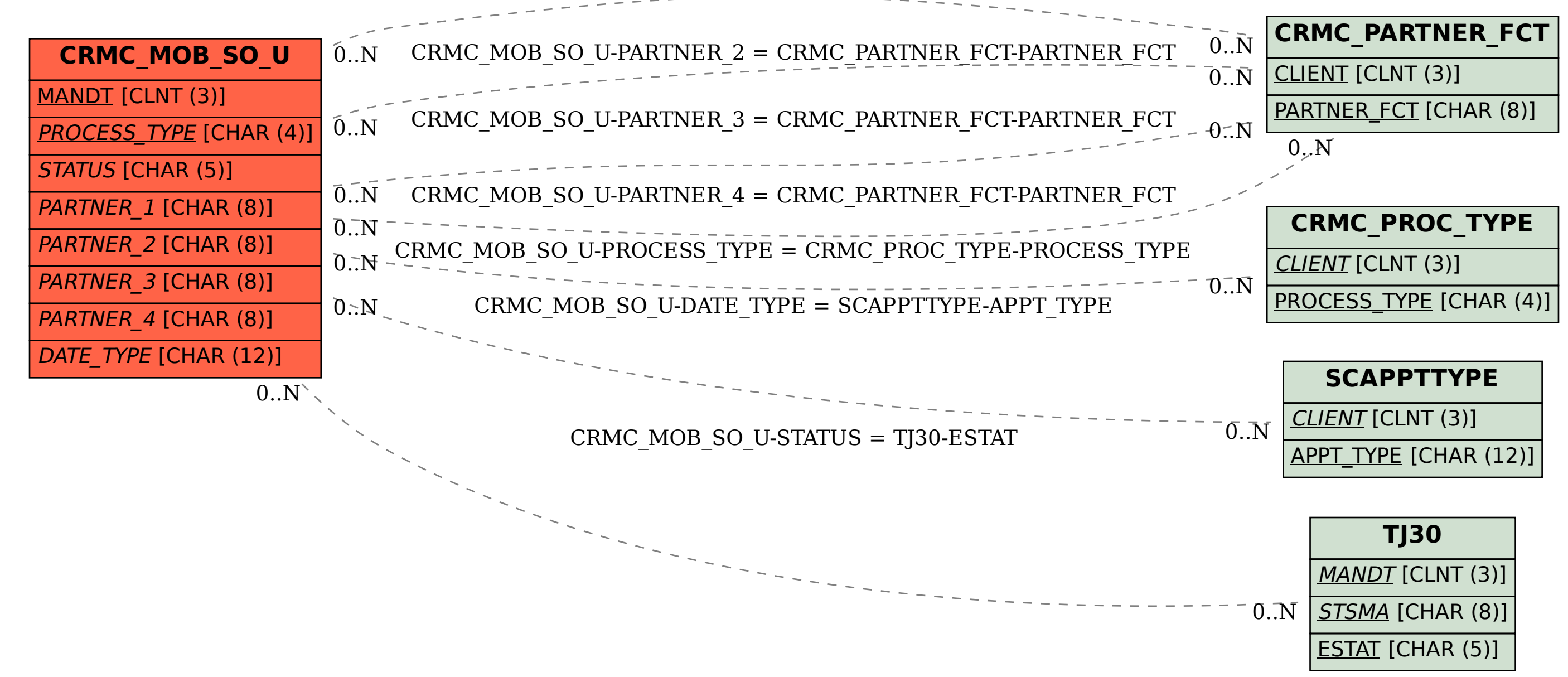